Google EARTH

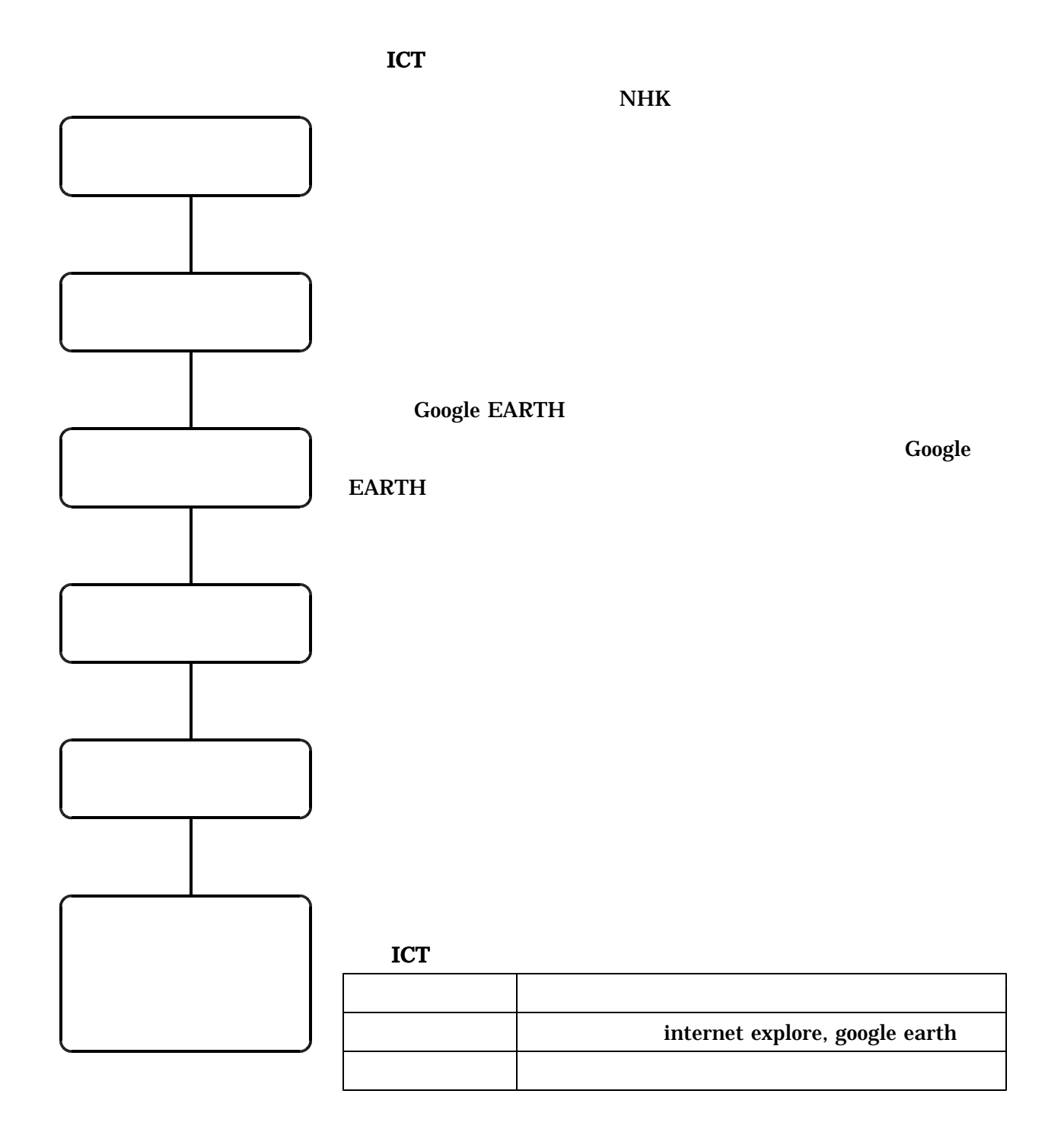